## **MARCIMS TRAINING VIDEO EVALUATION**

The MARCIMS Project Office wants to provide the most effective training. Training videos are released as supplemental material to assist the Unit Commander with refresher training. Student feedback is important and used to improve future training sessions and materials. Please take a moment to answer the following questions. *If a 3, 4 or 5 rating response is selected for any question below, please state why in the sections' "Additional Comments" area.* **Please download and save this form to your local computer before filling out responses.** 

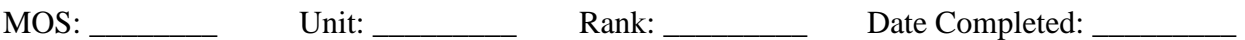

## *Section 1: Basic Training Questions.*

1. You were able to easily find the location of the MARCIMS training videos on the portal.

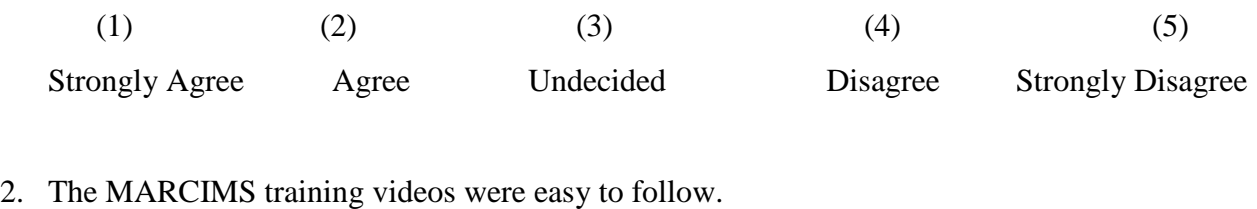

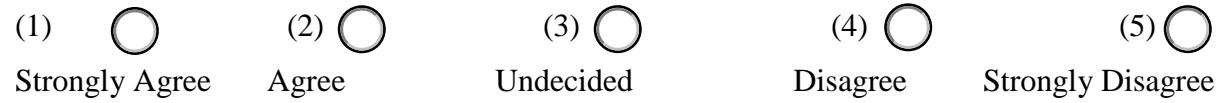

- 3. If you could help improve the MARCIMS training (videos and other materials), what would you suggest?
- 4. Were there topics not covered in the training that students would find useful in a subsequent video?

## *Section 2: Phase I – Mobile; After watching the videos…*

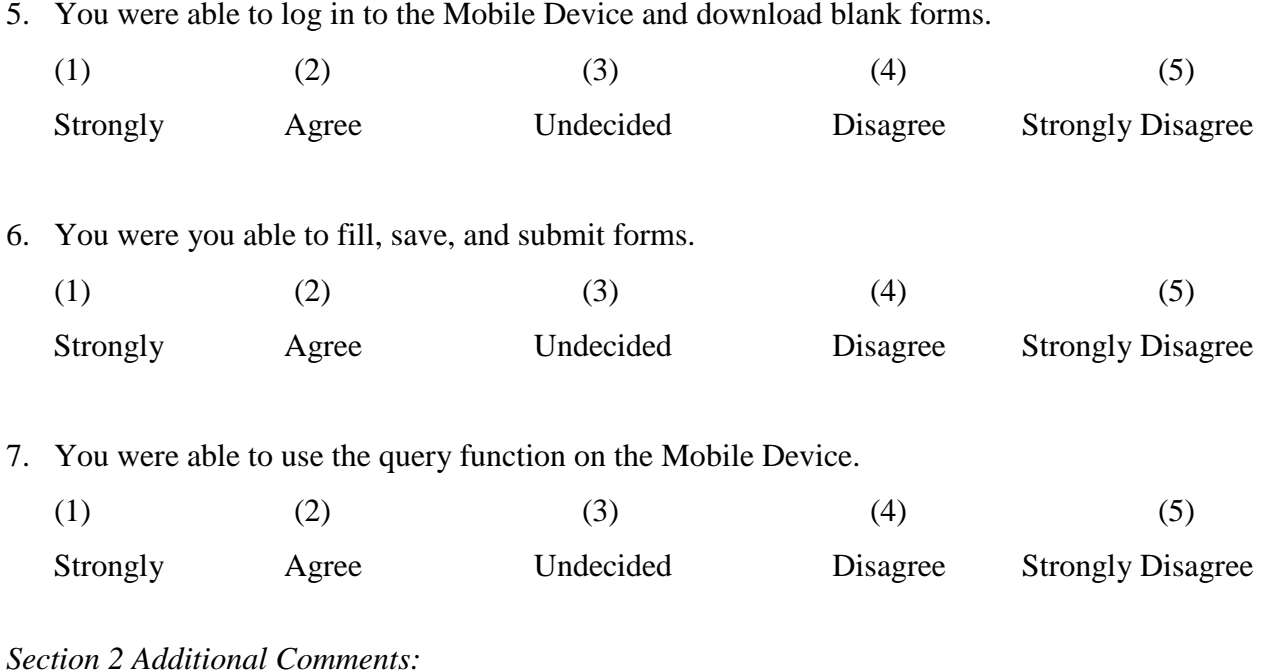

*Section 3: Phase II – Basic Portal; After watching the videos…*

8. You were able to add forms to the portal via the "**Add page using form**" link.

(1) (1) (2) (1) (3) (5) (4) (5)

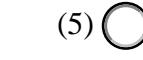

Strongly Agree Undecided Disagree Strongly Disagree

9. You were able to use query builder to search for information and forms in the portal.

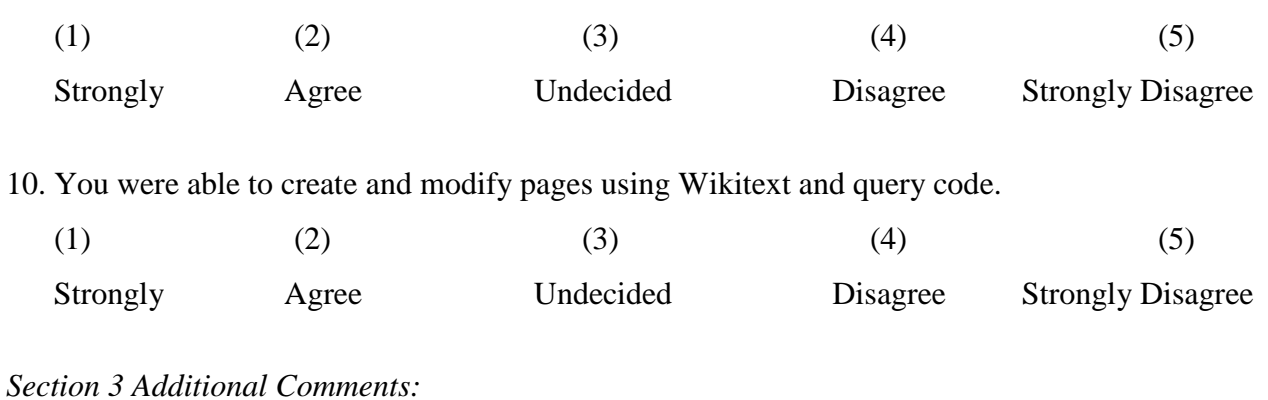

*Section 4: Phase III – Intermediate Portal; After watching the videos…*

11. You know how to annotate pages (semantic annotation) with properties.

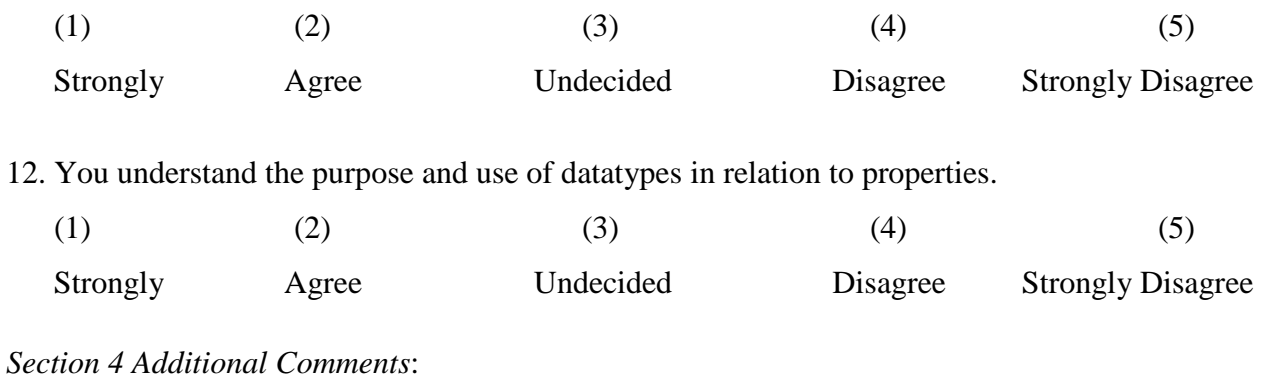

*Section 5: Phase IV – Additional Portal Functionality; After watching the videos…*

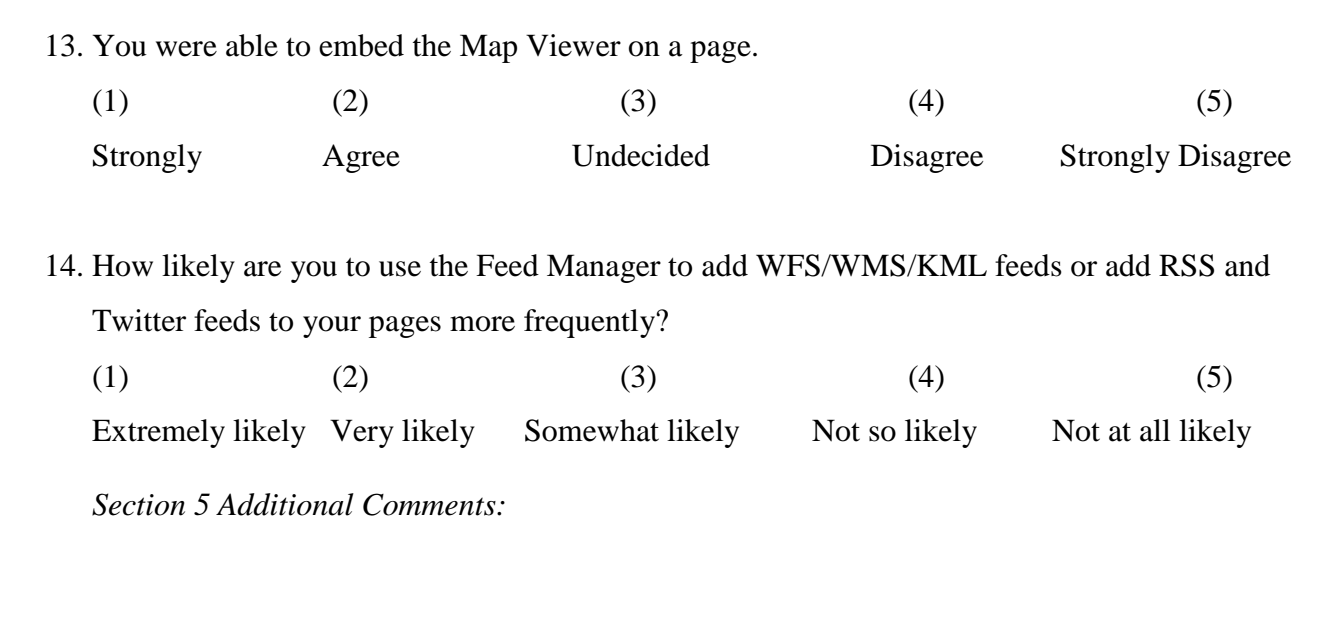

THANK YOU FOR COMPLETING THIS SURVEY.

**Please save this form and submit to the MARCIMS Helpdesk via email: mctssasmbc4iscenter@usmc.mil or click the button below AFTER SAVING YOUR RESPONSES:**

**Submit to MARCIMS Helpdesk**